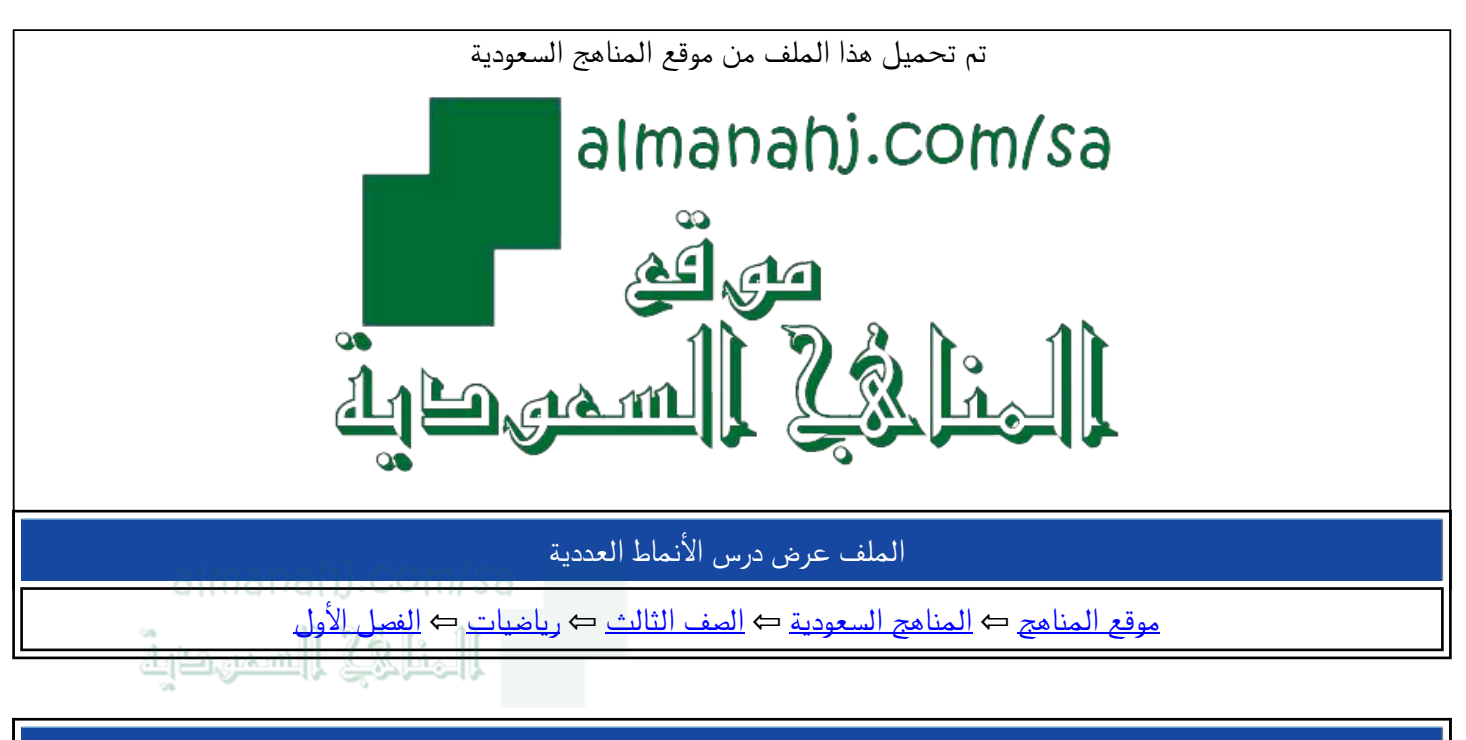

الملف عرض درس الأنماط العددية

موق<u>ع المناهج</u> ← <u>المناهج السعودية</u> ← <u>الصف الثالث</u> ← رياضيات ← <u>الفصل الأول</u>

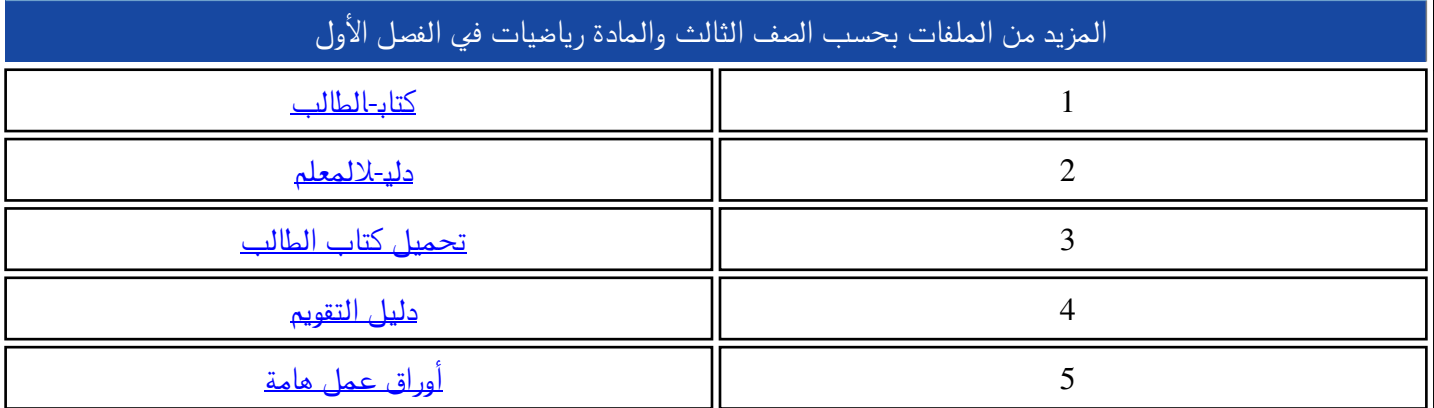

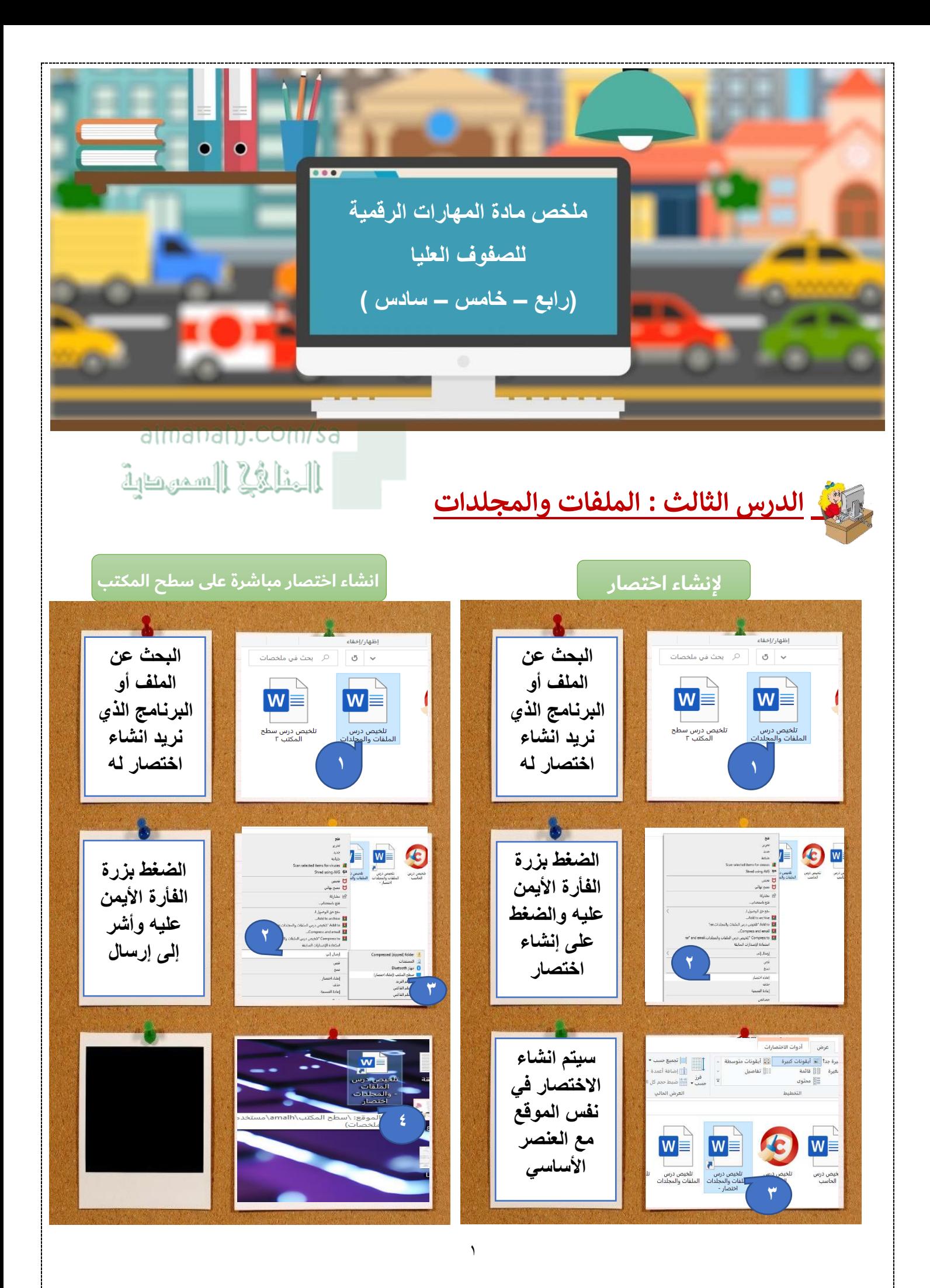

## الملفات والمحلدات المضغوطة

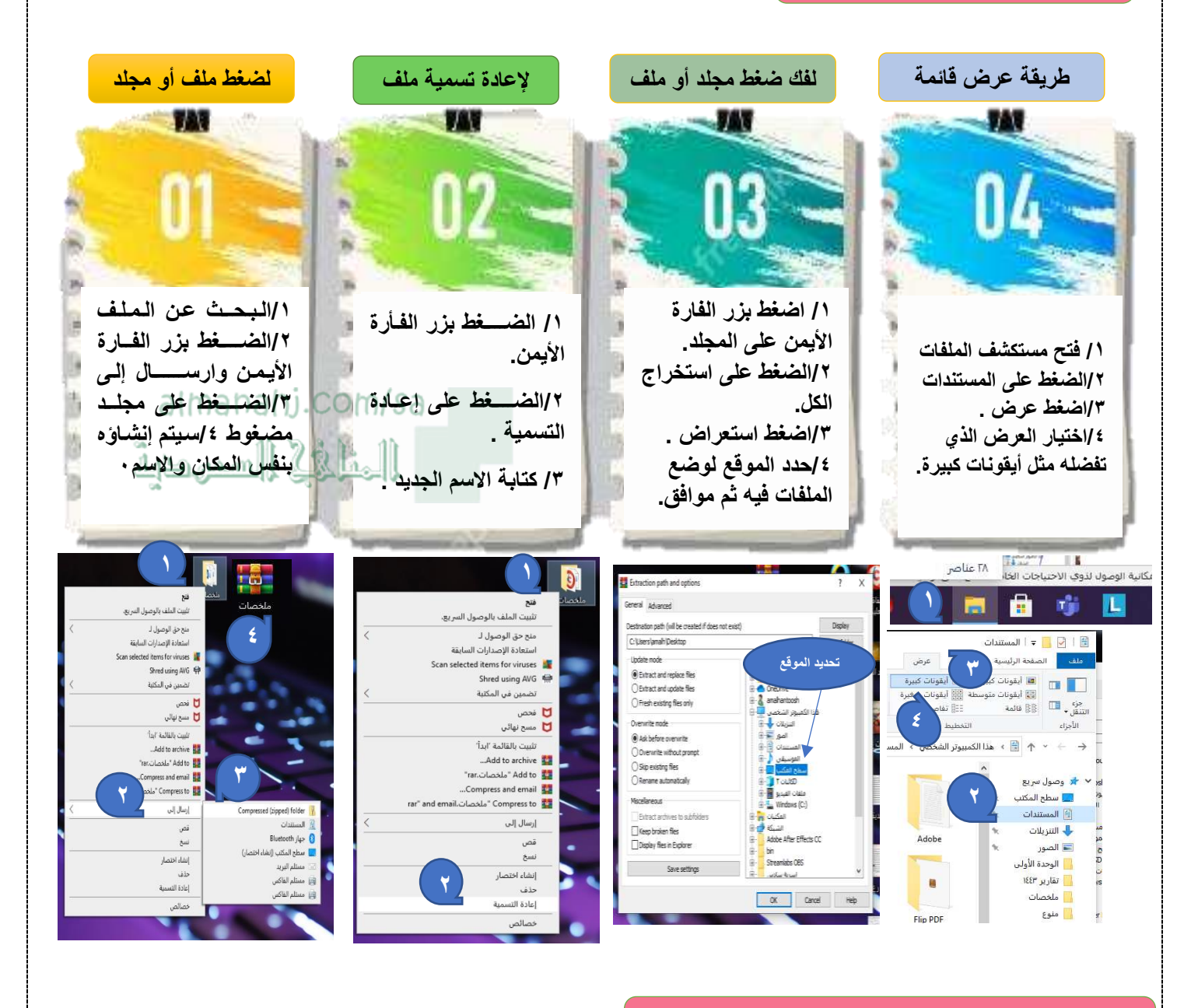

## للاطلاع على المزيد من المعلومات حول الملفات

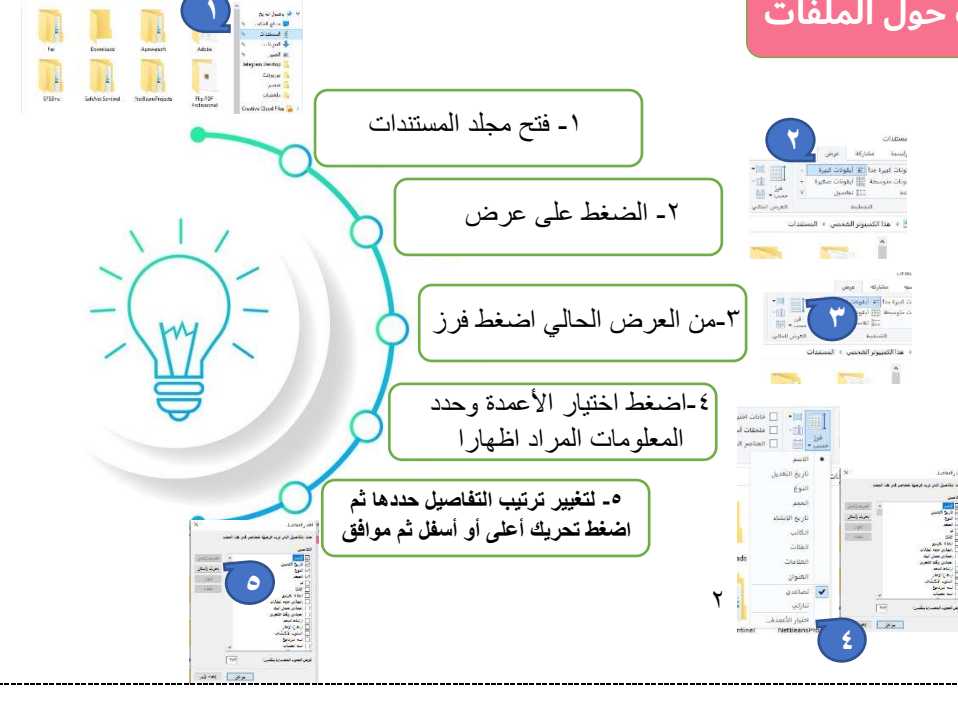

## سلة المحذوفات

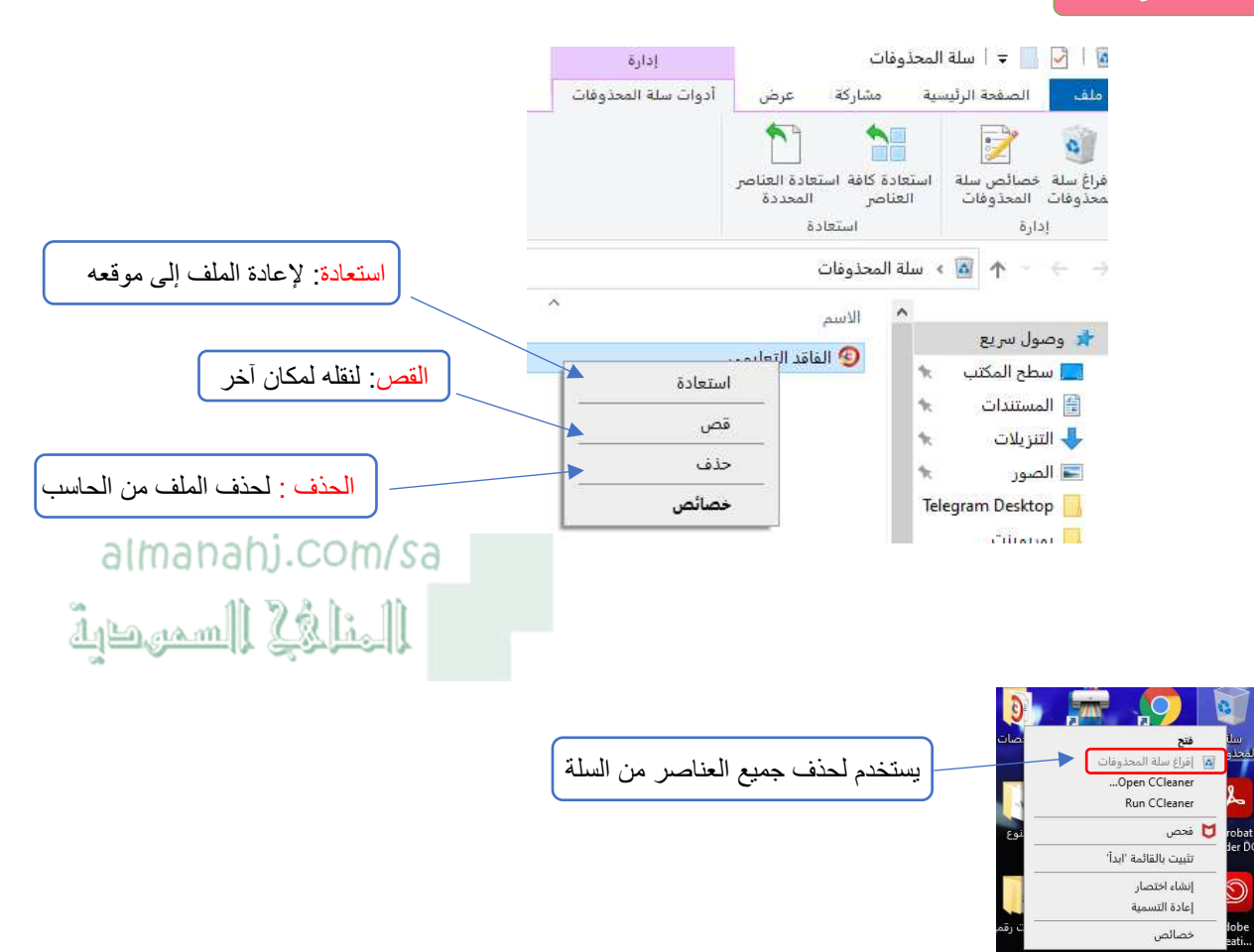

إعداد المعلمة / أمل حنتوش